**Prednáška 2: Objektovo-orientované programovanie v jazyku Java. Integrované vývojové prostredie Eclipse pre Javu. Organizácia programových súborov a zdrojových súborov**

#### **Ján Lang**

**kanc. 4.34, [lang@fiit.stuba.sk,](mailto:lang@fiit.stuba.sk) http://www2.fiit.stuba.sk/~lang/zoop/**

Ústav informatiky, informačných systémov a softvérového inžinierstva Fakulta informatiky a informačných technológií Slovenská technická univerzita v Bratislave 26. Septembra 2023

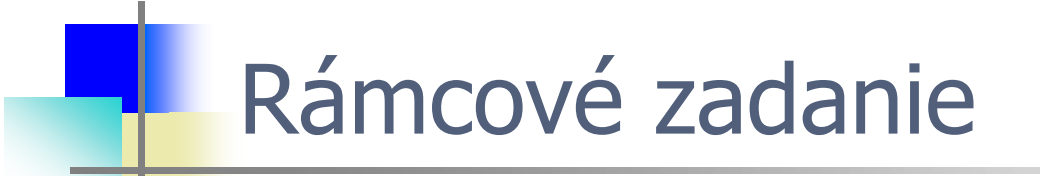

# **Produkty: tovary či služby**

### Hry, herné umenie a gamifikácia

Výroba produktov je značne zložitá činnosť, ktorá vyžaduje veľa plánovania a riadenia. To je prakticky nepredstaviteľné bez zodpovedajúcej softvérovej podpory. Plánovanie a riadenie výrobných procesov je špecifický druh plánovania podnikových zdrojov. Zahŕňa smerovanie (materiálov), rozvrhovanie, dispečing a následné zhodnotenie. Mnohí výrobcovia sa usilujú byť úsporní (lean manufacturing), čo znamená nevyrábať to, čo nie je potrebné a vyrábať práve včas. Priame mapovanie entít reálneho sveta do objektov v modeli podporovanom počítačom aplikujte vo svojom programe - v jazyku Java.

Vypracujte konkretizáciu rámcovej témy do podoby zámeru projektu súvisaceho s produktami a to tovarmi, alebo službami.

#### **Objekt**

- Pojem **objekt** a **inštancia** sú synonymá.  $\bullet$
- Pojmu objekt sa dáva väčšia prednosť ak hovoríme všeobecne o  $\bullet$ objektoch
- Pojmu inštancia dávame prednosť vtedy ak chceme zdôrazniť do  $\bullet$ akej triedy objektov patrí (najmä ak ju vtedy spomíname)
- Objekty vytvárame pomocou kľúčového slova new

```
new Student();
```
• Takto vznikne inštancia bez toho aby sme na ňu mali dosah. Potrebujeme k nej mať prístup. Preto:

```
Student myFirstStudent = new Student();
```
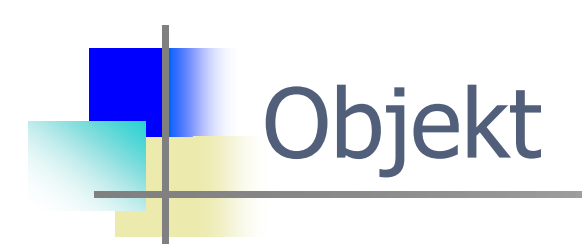

#### Student myFirstStudent = new Student(); //**OK** Student myFirstStudent = new Student; //Zle

### Metóda main()

- Hlavný program resp. metóda, ktorá je volaná po spustení  $\bullet$ programu ako prvá sa musí volať main() {}
- Je jediná a musí byť uvedená (existujú výnimky...)  $\bullet$
- Je súčasťou triedy, ktorej názov sa musí zhodovať s názvom  $\bullet$ súboru, v ktorom je uvedená. Java je case sensitive...
- Mala by byť uvedená v triede ktorá je označená ako public  $\bullet$
- Má tvar:

```
public static void main(String[] args) {
   // telo metódy main
```

```
}
```
Je to statická metóda a preto **je ju možné volať aj bez**   $\bullet$ **existencie inštancie triedy**, ktorej je súčasťou

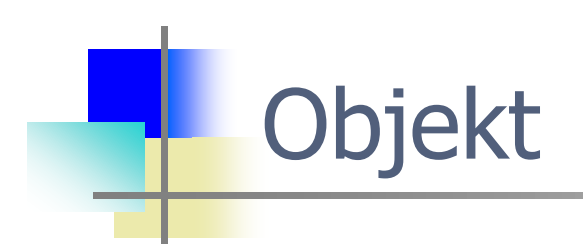

#### Student jano = new Student();

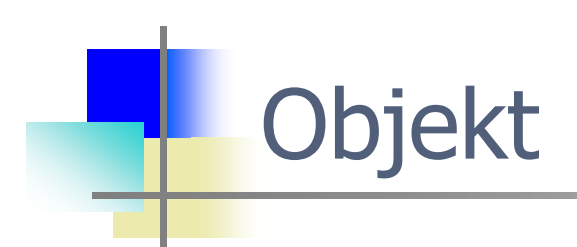

```
public static void main(String [] args) {
   Student jano = new Student();
   System.out.println(jano.firstName);
}
```
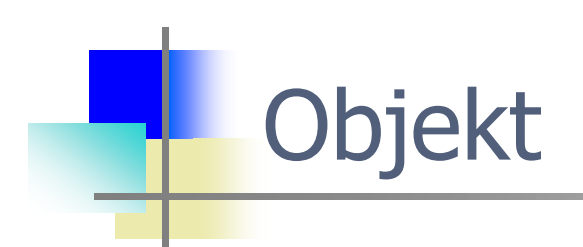

#### ...čo vypíše nasledovné volanie metódy println??? System.out.println(jano.firstName);

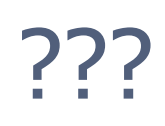

- a) nevypíše nič
- b) zahlási chybu
- c) null
- d) ???
- e) syntax error
- f) jano
- g) Student@hashcodenumber
- h) class
- i) Object
- j) Jano
- k) undefined

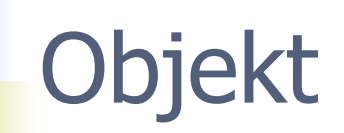

- Referencia typu Student vs. premenné triedy Student. Hoci sa  $\bullet$ premenná/referencia typu Student nazýva jano, neznamená to, že premenná firstName musí byť inicializovaná na jano
- public static void main(String [] args) {
	- Student jano = new Student();
	- System.out.println(jano.firstName);
- $\}$

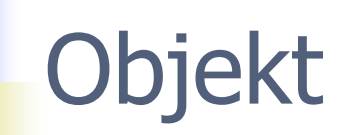

 $\}$ 

- Referencia typu Student vs. premenné triedy Student. Hoci sa  $\bullet$ premenná/referencia typu Student nazýva jano, neznamená to, že premenná firstName musí byť inicializovaná na jano
- public static void main(String [] args) {
	- Student jano = new Student();
	- System.out.println(jano.firstName);

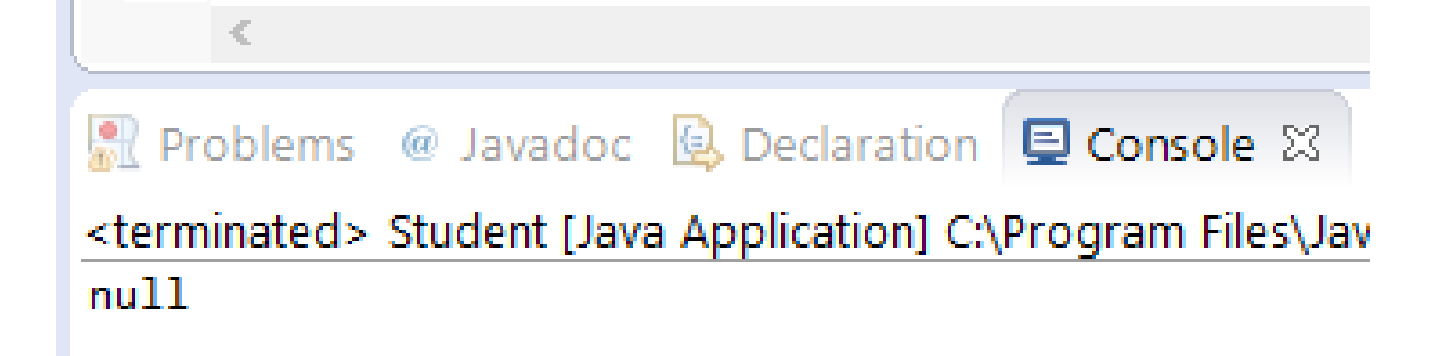

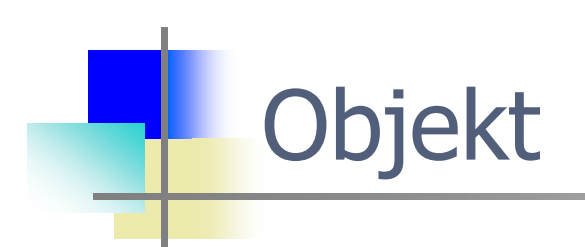

#### ...prečo null?

### **Objekt**

- Vytvorme dvoch študentov
- Inicializujme ich atribúty  $\bullet$
- Prostredníctvom (.) operátora bodky pristupujme k jeho atribútom  $\bullet$ zatiaľ dostupným na čítanie a zápis
- Po spustení programu Java zavolá triednu metódu main, ktorá  $\bullet$ zabezpečí vytvorenie študentov, vytvorí ich premenné, a vypíše ak je treba niečo do konzoly Eclips-u
- Zatiaľ si kľúčové slová public, static nevšímajte, ozrejmime si ich neskôr. Metóda main však musí byť verejná, statická, nemá nič vracať a má jeden parameter
- A parameter is the variable which is part of the method's signature  $\bullet$ (method declaration). An argument is an expression used when calling the method<sup>1</sup> (sk.stuba.fiit.argumenty\_2)

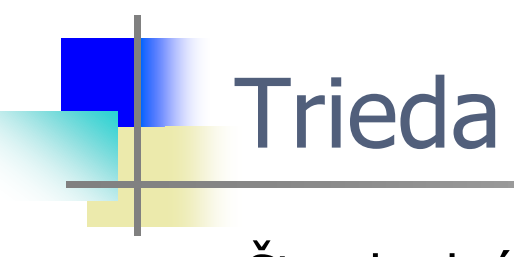

Štandardná štruktúra triedy:

```
class CLASSNAME {
    // VARIABLE DEFINITION
   // METHOD DEFINITION
}
```
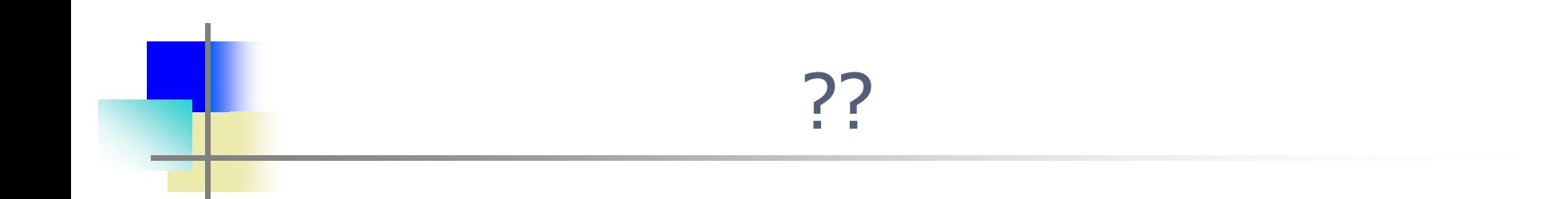

#### Je študent zodpovedný za vytvorenie iných študentov?

#### Je študent zodpovedný za vytvorenie iných študentov? Tak prečo je metóda main v definícii triedy Student?

#### **Trieda**

- Oddeľme túto logiku od definície triedy Student  $\bullet$
- Ktorá trieda by mala byť zodpovedná za vytvorenie študentov?  $\bullet$

#### Napr. **ManazerStudentov**  $\bullet$

- Preto vytvorme triedu s názvom ManazerStudentov  $\bullet$
- Správanie týkajúce sa vytvárania študentov je takto oddelené od  $\bullet$ samotnej definície študent
- V našom prípade  $\frac{1}{2}$ ano dátová entita pomerne "nie veľmi múdrej  $\bullet$ triedy"

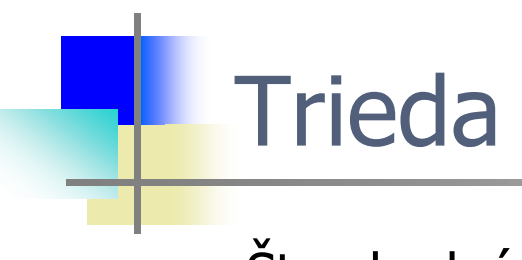

Štandardná štruktúra:

```
class CLASSNAME {
    // VARIABLE DEFINITION
   // METHOD DEFINITION
}
```
#### Trieda - VARIABLE DEFINITION

- Uchovávanie dát reprezentované premennými  $\bullet$ 
	- Premenné inštancií budú uchovávať charakteristiky jednotlivých inštancií/objektov
	- Premenné tried premenné, ktoré nie sú viazané na objekt ale triedu
	- Finálne premenné po prvotnej inicializácii nemôžu byť zmenené
- Platnosť premenných  $\bullet$ 
	- Lokálne premenné deklarované v metóde či v bloku
	- Parametre argumenty metód, premenné v slučkách
	- Premenné inštancií deklarované pri definícii triedy

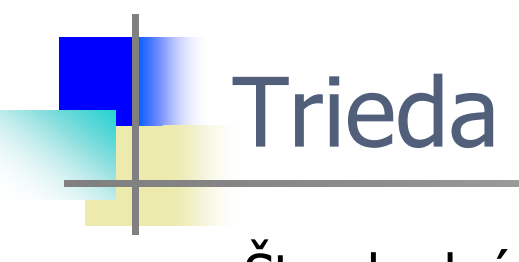

Štandardná štruktúra:

```
class CLASSNAME {
    // VARIABLE DEFINITION
   // METHOD DEFINITION
}
```
#### Trieda - METHOD DEFINITION

- Klasifikácia metód
	- Metódy inštancií metódy dostupné objektom
	- Triedne metódy premenné, ktoré nie sú viazané na objekt ale triedu
	- Konštruktory špeciálny prípad, inicializácia inštancii/objektov
	- Metóda main špeciálna metóda pre spustenie aplikácie
	- Default metóda v rozhraniach

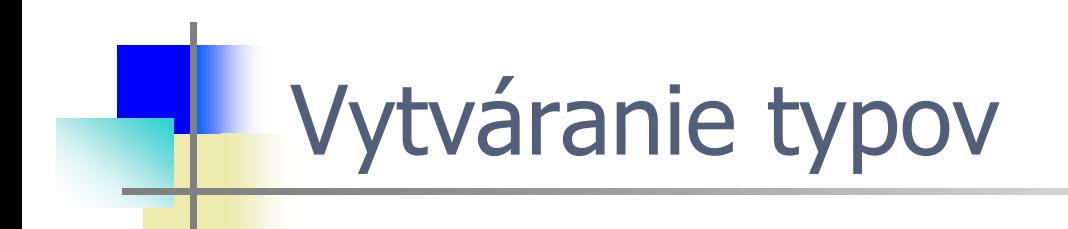

sk.stuba.fiit.courseAdministrationSystem\_3

#### Rozšírme náš courseAdministrtation projekt o nové typy...

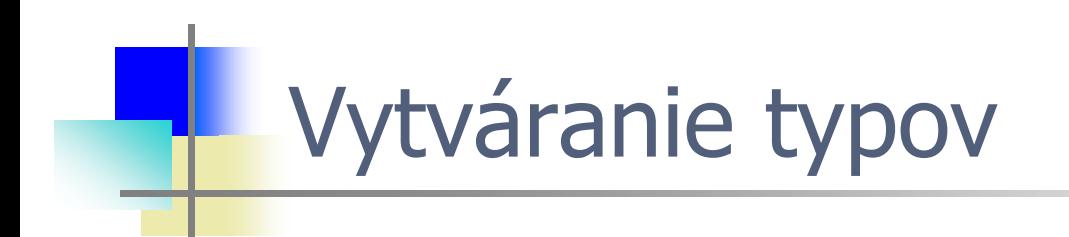

#### Rozšírme náš courseAdministrtation projekt o nové triedy... napr. Course, ClassRoom, Book...

# Prístup k OOP

- Alan Key, päť základných charakteristík prvého úspešného  $\bullet$ objektovo-orientovaného jazyka
	- **Všetko je objekt**
	- **Každý objekt má svoju časť pamäte**
	- **Každý objekt má svoj typ**
	- **Všetky objekty určitého typu, môžu prijímať rovnaké správy**
	- **Program je zväzok objektov navzájom komunikujúcich prostredníctvom posielania správ**

# Prístup k OOP

- Alan Key, päť základných charakteristík prvého úspešného  $\bullet$ objektovo-orientovaného jazyka
	- **Všetko je objekt**
	- **Každý objekt má svoju časť pamäte**
	- **Každý objekt má svoj typ**
	- **Všetky objekty určitého typu, môžu prijímať rovnaké správy**
	- **Program je zväzok objektov navzájom komunikujúcich prostredníctvom posielania správ**

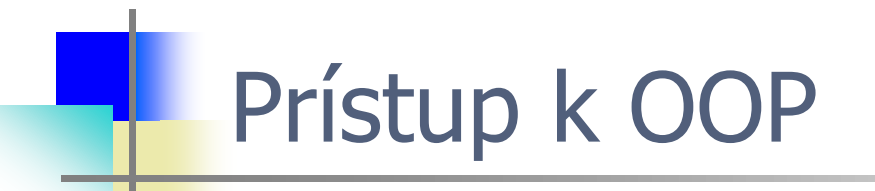

#### ...aké správy môže prijímať náš študent?

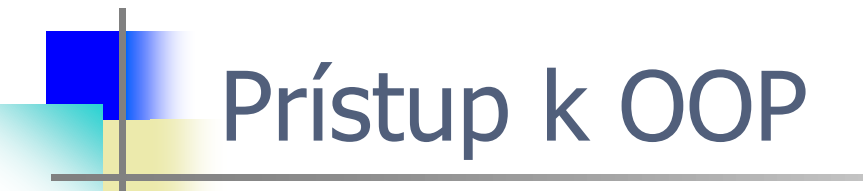

...napr. move(Poloha p)

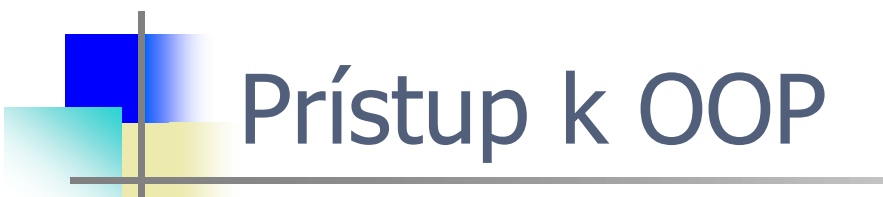

#### ...komunikácia objektov pokročilá – TCPClient, TCPServer

# Prístup k OOP

- **Vytváranie dátových typov** tried (classes)  $\bullet$ **abstrahovaním** je fundamentálnym konceptom objektovoorientovaného programovania
- To čo skutočne robíme, keď objektovo-orientovaným spôsobom  $\bullet$ programujeme je, že **vytvárame nové dátové typy**. V tomto kontexte sú **typ a trieda synonymá**
- Typy disponujú súborom atribútov abstrahovaných vlastností reálnych inštancií (Ovocie – chuť, farba, hmotnosť a pod., Študent – meno, priezvisko, ročník, odbor štúdia a pod. )

### Objekt a jeho rozhranie

- Jednou z výziev OOP je 1:1 mapovanie medzi prvkami z domény  $\bullet$ problému a objektmi v doméne riešenia
- Ako možno objekty primäť k tomu aby konali užitočné?  $\bullet$
- Každý objekt môže uspokojiť iba určité požiadavky. Požiadavky na  $\bullet$ objekt sú definované jeho rozhraním a to je to čo vlastne určuje jeho typ (trieda)

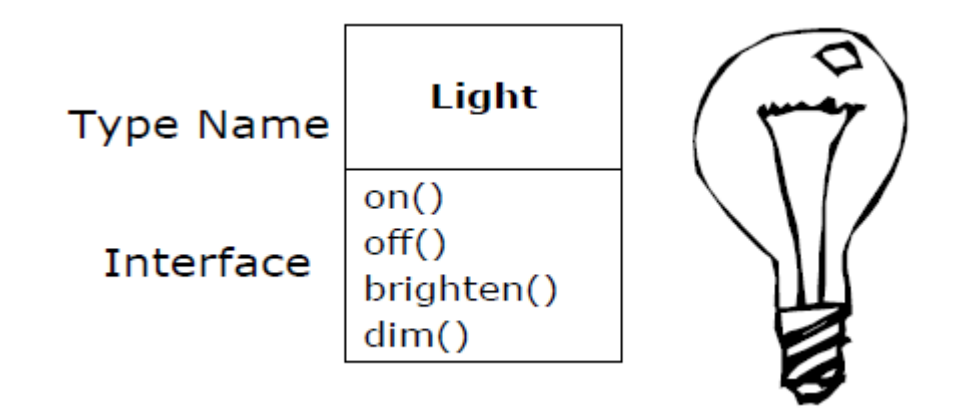

Jednoduchý príklad pomenovaného typu a predpísaného rozhrania  $\bullet$ (Bruce Eckel, TIJ) - light bulb

## Objekt má svoje rozhranie

- Rozhranie poskytované objektom vymedzuje požiadavky, ktoré naň  $\bullet$ môžu byť kladené
- Uspokojenie tejto požiadavky je definované v kóde.  $\bullet$ Implementačná **záležitosť, ukrytá spolu s dátami**
- Typ má asociovanú metódu s možnou požiadavkou. V momente realizácie požiadavky smerovanej na objekt **je príslušná metóda volaná**. Proces nazývaný **posielanie správ**

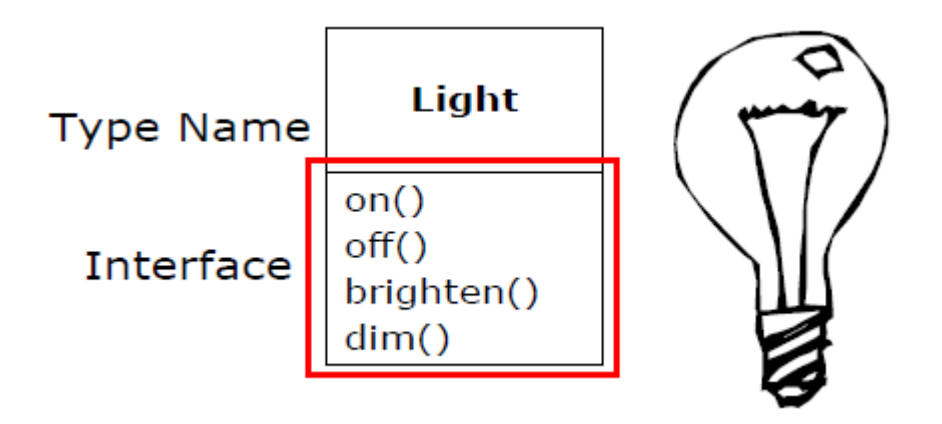

### Objekt má svoje rozhranie

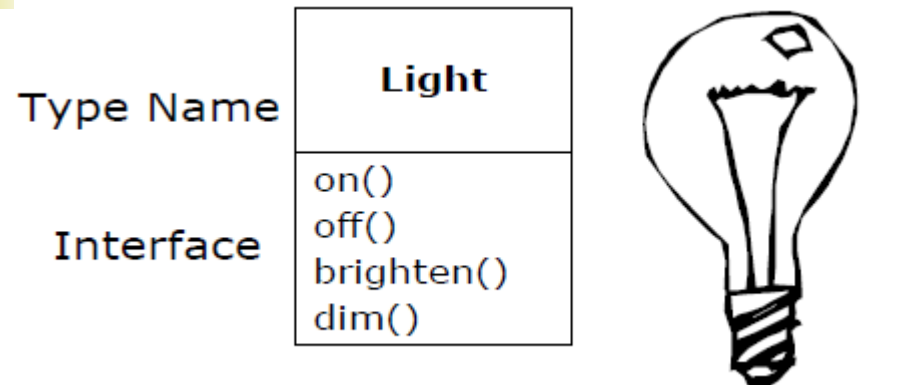

```
Light lt = new Light();
lt.on();
```
- V našom príklade máme typ s menom **Light**  $\bullet$
- Možné požiadavky na objekty tejto triedy (tohto typu) sú: zapni  $\bullet$ (rozsvieť), vypni (?), pridaj jas a uber jas
- Objekty tejto triedy budeme vytvárať referenciou a kľúčovým  $\bullet$ slovom new
- Preto poslanie správy objektu (resp. volanie metódy príslušného  $\bullet$ objektu) zabezpečíme zápisom pozostávajúcim z mena objektu a príslušnej metódy oddelenej bodkou napr. 1t.on();

#### **Trieda**

- Obrázok znázorňuje triedu v jazyku UML (Unified Modeling ٥ Language)
- Trieda môže byť v jazyku UML reprezentovaná:  $\bullet$ 
	- Obdĺžnikom so svojim názvom uvedenom vo vnútri obdĺžnika
	- Obdĺžnikom s uvedením názvu v hornej časti pod ktorou bývajú uvedené jej vlastnosti (atribúty a metódy) minimálne svojim menom. Atribúty ako aj metódy môžu byť uvedené širšie a to doplnené o typ, návratovú hodnotu a parametre

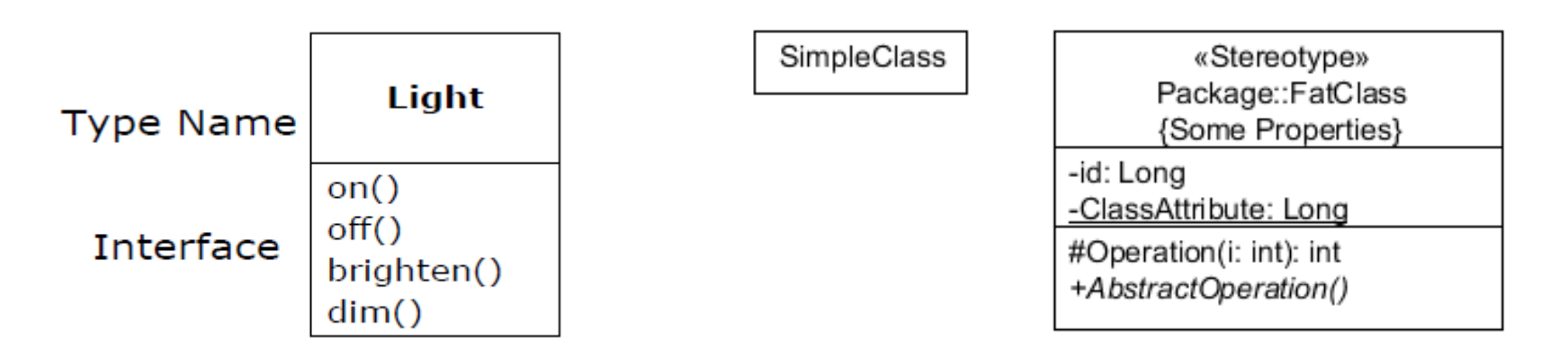

#### **Trieda**

Trieda popisuje množinu objektov, ktoré majú rovnaké vlastnosti  $\bullet$ (atribúty, dátové prvky) a správanie (metódy, funkcie). Stav jednotlivých objektov však môže byť odlišný. **Stav inštancii triedy je definovaný hodnotami ich atribútov.**

Uveďte príklad pre stav inštancií: Ovocie, Zelenina,...

- Vytvorením triedy môžeme následne vytvárať jej inštancie v  $\bullet$ množstve podľa potreby a hardvérových limitov
- Program v Jave obsahuje vždy aspoň jednu triedu  $\bullet$
- Deklarácia triedy kľúčovým slovom class  $\bullet$
- V tele triedy ohraničenom {} sú deklarované atribúty a metódy $\bullet$

### Ako to vôbec funguje...

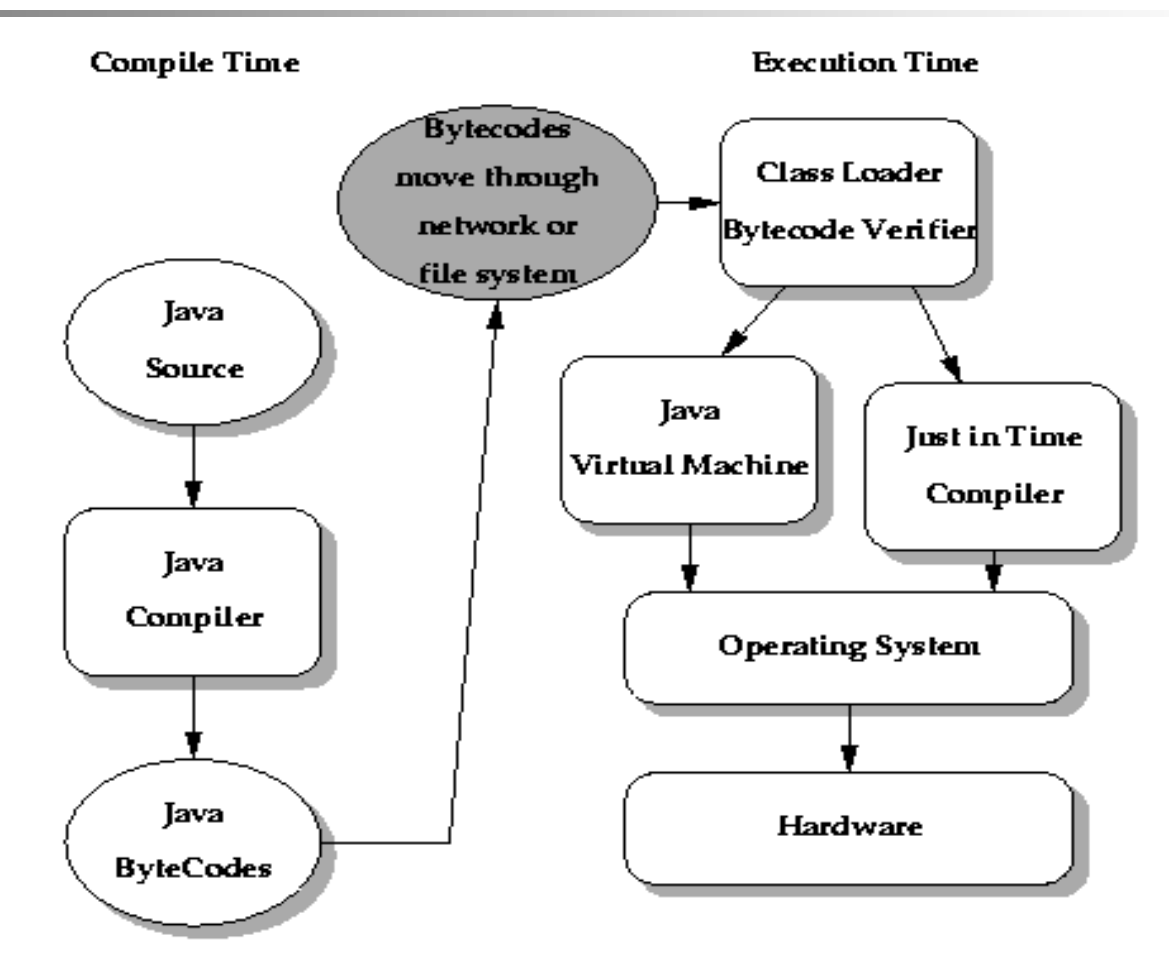

JITC – dynamický preklad počas vykonávania programu  $\bullet$ http://www.cab.u-szeged.hu/WWW/java/whitepaper/java-whitepaper-8.html

### Compile time

- Implementácia možná od jednoduchého textového editora (vi, vim,  $\bullet$ WordPad, notepad++,...) po komplexné IDE (Eclipse, NetBeans, IntelliJ IDEA,...)
- Po implemenácii kompilácia/preklad. Výsledkom je bytecode.  $\bullet$
- Compile time (doba prekladu, niektoré nástroje informujú o tejto  $\bullet$ skutočnosti, zaujímavá z titulu možných limitov)

#### Doba prekladu

- **Čo sa môže pokaziť počas doby prekladu?**, aké chyby môžu  $\bullet$ nastať:
	- Syntaktické chyby, preklepy
	- Chyby typovej inkonzistencie
	- (Zriedka) problém/pád počas prekladu
- Ak je kompilácia úspešná, čo to znamená, čo z toho plynie?
	- Program je korektný
	- Program je možné spustiť. (Program môže vzápätí padnúť, ale ako pokus je to možné.)
- What are the inputs and outputs?
	- . Input was the program being compiled, plus any header files, interfaces, libraries, or other voodoo that it needed to *import* in order to get compiled.
	- Output is hopefully assembly code or relocatable object code or even an executable program. Or if something goes wrong, output is a bunch of error messages.

### Doba vykonávania

- run time, run-time, runtime  $\bullet$
- A class loader is an object that is responsible for loading classes  $\bullet$
- The bytecode verifier traverses the bytecodes, constructs the type  $\bullet$ state information, and verifies the types of the parameters to all the bytecode instructions<sup>1</sup>
- JVM, interpreter a samotný run time.  $\bullet$

#### Run time

#### **What can go wrong?** - run-time errors:  $\bullet$

- **x** Division by zero
- **EXED** Deferencing a null pointer
- Running out of memory

Also there can be errors that are detected by the program itself:

- **x** Trying to open a file that isn't there
- **x** Trying find a web page and discovering that an alleged URL is not well formed
- If run-time succeeds, the program finishes (or keeps going)  $\bullet$ without crashing.
- Inputs and outputs are entirely up to the programmer. Files,  $\bullet$ windows on the screen, network packets, jobs sent to the printer, you name it. If the program launches missiles, that's an output, and it happens only at run time

#### Java virtual machine JVM

- Java virtual machine je softvérovou implementáciou počítača,  $\bullet$ ktorá dokáže spúšťať/vykonávať programy ako skutočný počítač
- JVM je napísaná pre špecifickú platformu (Windows, Linux,  $\bullet$ Android,...
- Java programy sú kompilované Java kompilátorom výsledkom čoho  $\bullet$ je Java bytecode. Java virtual machine interpretuje tento bytecode a vykonáva Java program

### JRE vs. JDK

- Java Runtime Environment vs. Java Development Kit
- Java distribúcia dve verzie:  $\bullet$ 
	- Java Runtime Environment (JRE)
	- Java Development Kit (JDK)
- Java runtime environment (JRE) pozostáva z JVM, knižníc tried a  $\bullet$ obsahuje nevyhnutnú funkcionalitu na spúšťanie Java programov
- Java Development Kit (JDK) obsahuje navyše vývojové nástroje na  $\bullet$ vytváranie Java programov. Pozostáva z Java prekladača, JVM a knižníc Java tried

### Metóda main()

- Hlavný program resp. metóda, ktorá je volaná po spustení  $\bullet$ programu ako prvá sa musí volať main() {}
- Je jediná a musí byť uvedená (existujú výnimky...)  $\bullet$
- Je súčasťou triedy, ktorej názov sa musí zhodovať s názvom  $\bullet$ súboru, v ktorom je uvedená. Java je case sensitive...
- Mala by byť uvedená v triede ktorá je označená ako public  $\bullet$
- Má tvar:

```
public static void main(String[] args) {
   // telo metódy main
```

```
}
```
Je to statická metóda a preto **je ju možné volať aj bez**   $\bullet$ **existencie inštancie triedy**, ktorej je súčasťou

sk.stuba.fiit.argumenty\_2

# Argumenty príkazového riadku

Spôsob ako možno inicializovať okamžite po spustení programu je  $\bullet$ odovzdať programu data ako parametre/argumenty pred jeho spustením. Priamo z príkazového riadku resp. v konfigurácii vývojového prostredia

```
public static void main(String[] args) {
   for(int i = 0; i < args.length; i++)System.out.println(i + "=" + args[i]);
}
```
- Pole args je reťazcové pole argumentov args[0], args[1],  $\bullet$  $\arcs[2]$ , ...
- Pri zadávaní ich oddeľujeme medzerou

#### Zadanie argumentov

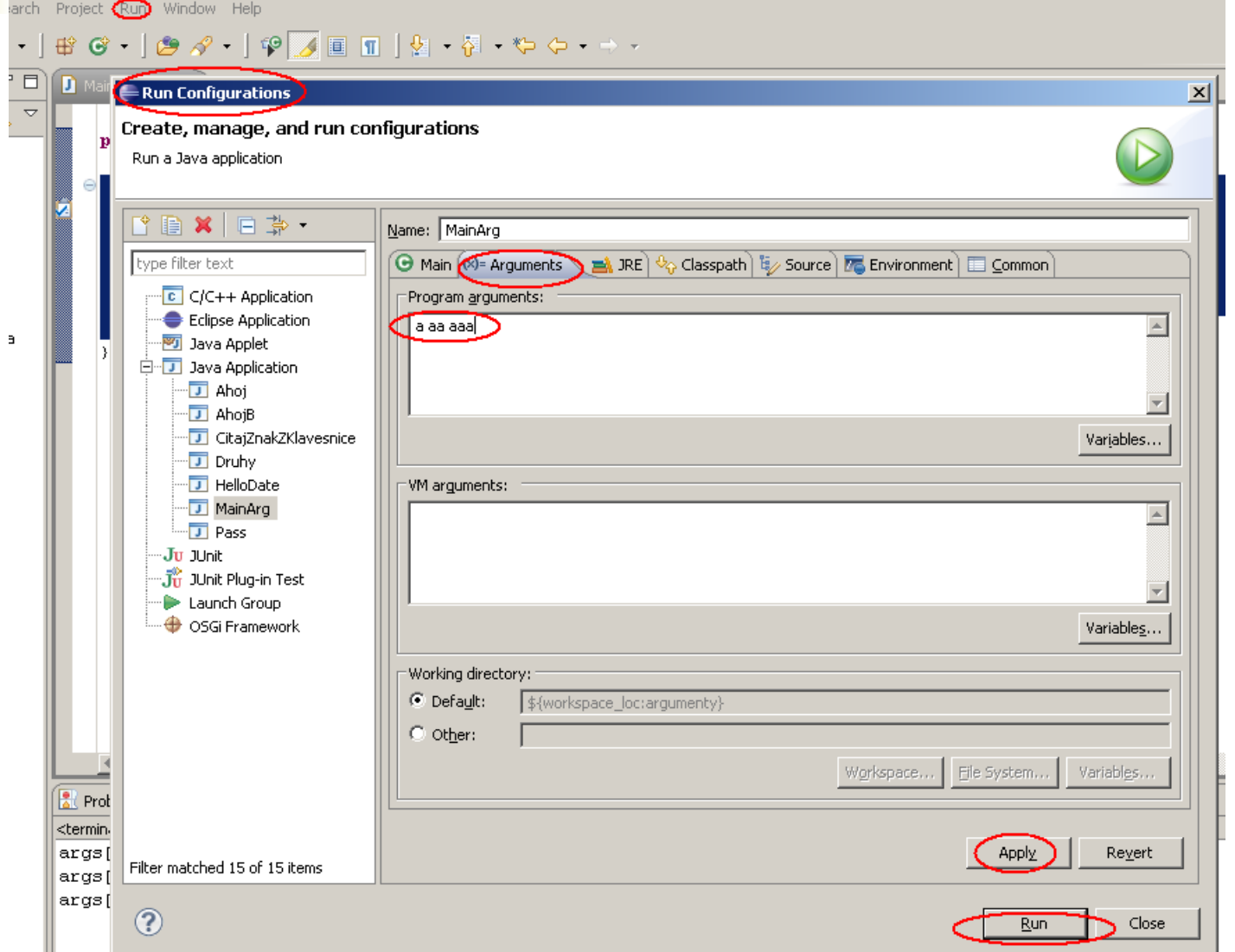

## Argumenty príkazového riadku

Celočíselné argumenty  $\bullet$ 

}

Nakoľko každý argument príkazového riadku je reťazec (String),  $\bullet$ presnejšie povedané objekt triedy String, môžeme ho chcieť interpretovať ako číslo

**public static void** main(String[] args) {

```
for (int i = 0; i < args.length; i++) {
   int n = Integer.parseInt(args[i]);
   System.out.println("args["+ i+ "]=" + n);
}
```
Konverzia String na int. Môže skončiť neúspešne! $\bullet$ 

# Dátové typy v Jave

- Triedy (obaľujúce triedy, wrapper class pre každý základný dátový  $\bullet$ typ resp. primitívny dátový typ)
- Základné dátové typy, primitívne dátové typy celočíselné,  $\bullet$ znakové, logické, reálne a prázdny dátový typ void, ktorý sa používa ako návratový typ pri metódach. Metódami sa v OO jazykoch nazývajú funkcie známe napr. z jazyka C
- Metódy vracajúce prázdny dátový typ  $\text{void}$  asociujú princíp  $\bullet$ procedúry inak ide o funkcie známe aj z jazyka C

# Dátové typy v Jave

٣

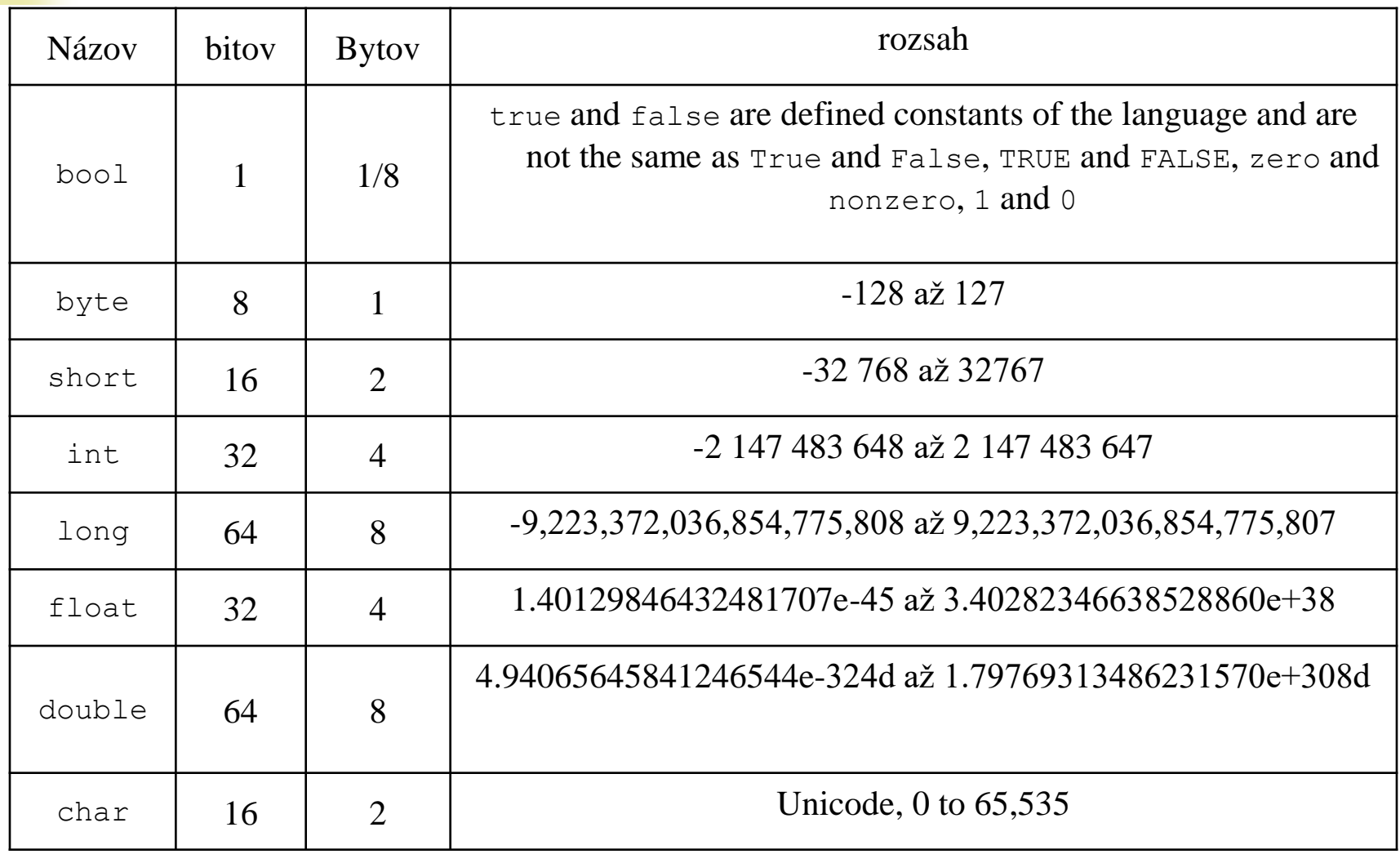

**}**

Napíšte program, ktorý pre všetky celočíselné základné dátové typy  $\bullet$ vypíše ich rozsah

```
public class RozsahyCelych {
  public static void main(String[] args) {
    System.out.println("min byte: " + Byte.MIN_VALUE);
    System.out.println("max byte: +" + Byte.MAX_VALUE);
    System.out.println("min short: " + Short.MIN_VALUE);
    System.out.println("max short: +" + Short.MAX_VALUE);
    System.out.println("min int: " + Integer.MIN_VALUE);
    System.out.println("max int: +" + Integer.MAX_VALUE);
    System.out.println("min long: " + Long.MIN_VALUE);
    System.out.println("max long: +" + Long.MAX_VALUE);
  }
```
# **Formátovanie**

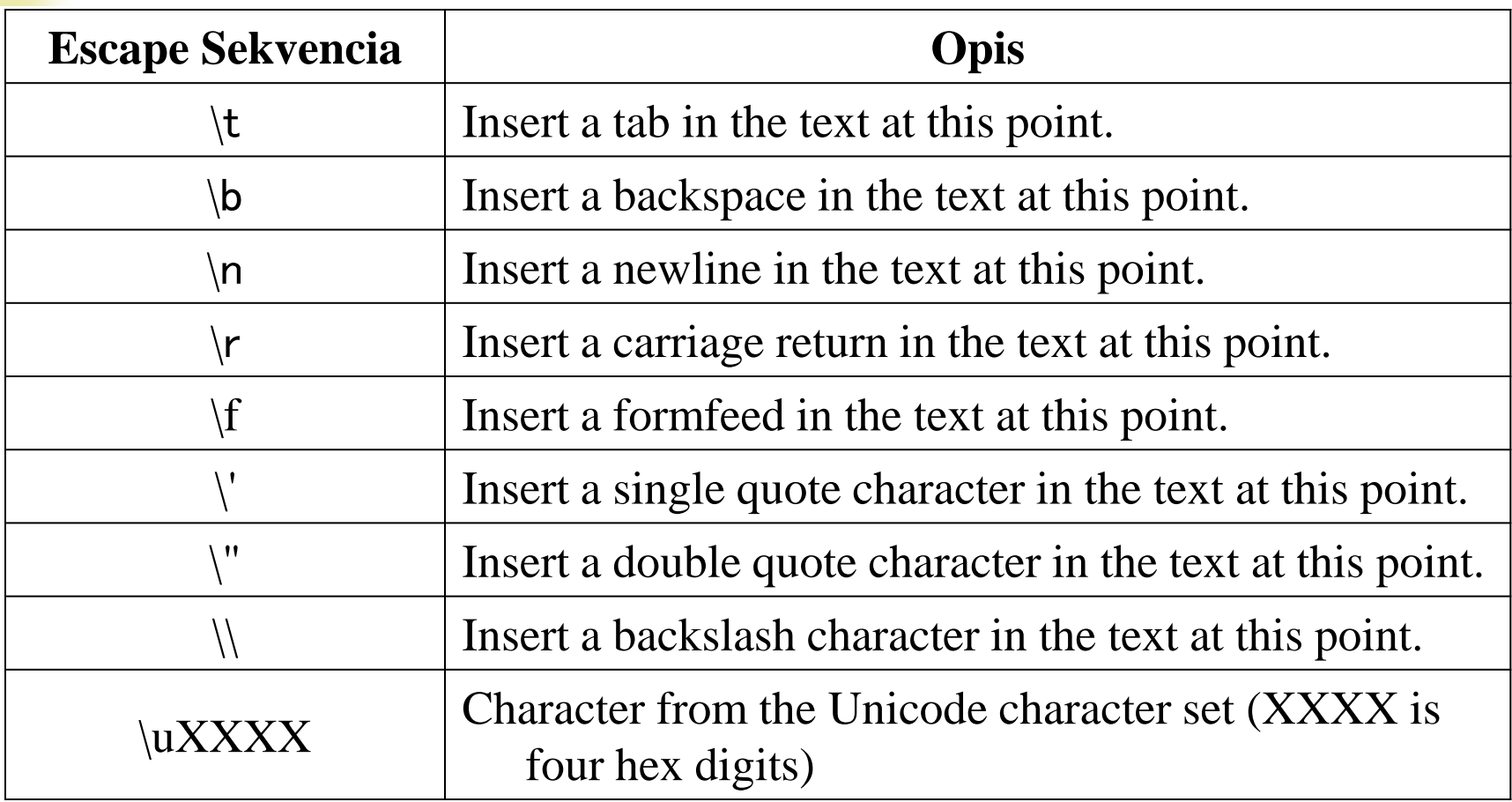

Napíšte program, ktorý vypíše formátovaný text?  $\bullet$ She said "Hello!" to me.

```
public static void main(String[] args) {
   // TODO Auto-generated method stub
   System.out.println("She said \"Hello!\" to 
    me.");}
```
#### Komentáre

- Niekto hovorí: Zvyk je železná košeľa. Ja pridávam: Zlozvyk  $\bullet$ oceľová. (Max Kašparů) PRETO jednoznačne používať...
- Tri typy komentárov

```
Jednoriadkový, // - štýl známy z jazyka C++
```

```
public class CitajZnakZKlavesnice { // jednoriadkový komentár
```
\* Komentárový blok  $/* \dots *$ / - štýl známy z jazyka C /\*

```
*...toto je komentárový blok,
```

```
* každý riadok začína zankom *
```
\*/

#### Dokumentačný komentár

...nástroj na extrahovanie dokumentácie - javadoc, špeciálne komentárové tagy, ktoré vkladáme priamo do kódu. Výsledok je HTML súbor.

/\*\* ... Začiatok. Nasleduje napr. @author author-information \*/ ... a koniec. TIJ: Comments and embedded documentation...

Vnorený komentár prekladač ohlási ako chybu

# Príklad použitia

```
//: c02:HelloDate.java
import java.util.*;
/** The first Thinking in Java example program.
* Displays a string and today's date.
* @author Bruce Eckel
* @author www.BruceEckel.com
* @version 2.0
*/
public class HelloDate {
   /** Sole entry point to class & application
   * @param args array of string arguments
   * @return No return value
   * @exception exceptions No exceptions thrown
   */
      public static void main(String[] args) {
          System.out.println("Hello, it's: ");
          System.out.println(new Date());
   }
} // :~
```
Napíšte program, ktorý vypíše iba celú časť premennej  $\bullet$ deklarovanej ako: double  $d = 3.14$ ;

```
public class CelaCast {
   public static void main(String[] args) {
       double d = 3.14;
       int i = (int) d;System.out.println("Cela cast z " + d + " je " + 
        i);
       System.out.println("Desetinna cast z " + d + " je " 
        + (d - i)) ;
   }
}
```
Napíšte program, ktorý vydelí dve reálne čísla. Ak bude výsledok NaN (Not  $\bullet$ a Number) alebo nekonečno, program vypíše: "Delitel je prilis male cislo!". V ostatných prípadoch vypíše podiel.

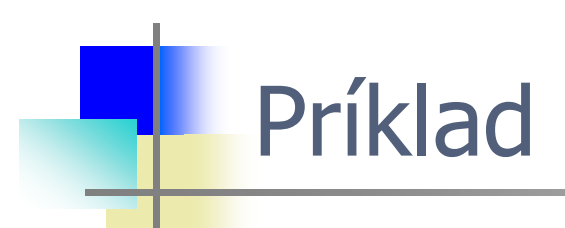

}

}

```
public class Podiel {
    public static void main(String[] args) {
        Scanner sc = new Scanner(System.in);
        System.out.print("Zadaj 1. cislo: ");
        double d1 = sc.nextDouble();
        System.out.print("Zadaj 2. cislo: ");
        double d2 = sc.nextDouble();
        double vys = d1 / d2;
        if (Double.isInfinite(vys) == true)
          System.out.println("Delitel je prilis male 
          cislo!");
        else if (Double.isNaN(vys) == true)
          System.out.println("Delitel je prilis male 
          cislo!");
        else
```
System.*out*.println("Podiel je: " + vys);

}

}

- Napíšte program, ktorý prečíta znak a vypíše jeho ASCII hodnotu  $\bullet$ v desiatkovej sústave. Vstup: A Výstup:  $A = 65$ **public class** KodZnaku { **public static void** main(String[] args) { Scanner sc = **new** Scanner(System.*in*); System.*out*.print("Napis znak: "); **char**  $c = \text{sc.nextLine}() . \text{chart}(0);$  $int i = (int) c;$ 
	- System.out.println(c +  $" = " + i);$

 $\bullet$ 

```
Napíšte program, ktorý pripočíta 19% daň.
    Vstup: Zadajte cenu bez dane: 100
    Výstup: Predajna cena s danou (19%): 119
public class VypocetDane {
  public static void main(String[] args) {
     Scanner sc = new Scanner(System.in);
     sc.useLocale(Locale.US);
     int percenta = 19;
     System.out.print("Zadajte cenu bez dane: ");
     double cena = sc.nextDouble();
     System.out.println("Predajna cena s danou (" + 
   percenta + "%): "
                         + (cena * (1.0 + (double) 
   percenta (100.0));
   \frac{1}{2}
```
Napíšte program, ktorý načíta tri celé čísla a vypíše ich súčet, súčin, priemer,  $\bullet$ najväčšie a najmenšie číslo.

```
import java.util.*;
public class CelaCisla {
  public static void main(String[] args) {
    int min, max;
    Scanner sc = new Scanner(System.in);
    System.out.print("Zadajte postupne tri cele cisla: ");
    int i1 = \text{sc.nextInt}();
    int i2 = sc.nextInt();
    int i3 = sc.nextInt();
    System.out.println("Sucet nieje: " + i1 + i2 + i3;
    System.out.println("Sucet je: " + (i1 + i2 + i3));
    System.out.println("Sucin je: " + i1 * i2 * i3);
    double priemerCely = (i1 + i2 + i3) / 3;double priemerDesetinny = (i1 + i2 + i3) / 3.0;
    System.out.println("Priemer je: " + priemerCely);
    System.out.println("Priemer je: " + priemerDesetinny);
```
#### Príklad - pokračovanie

```
max = i1;if (i2 > max)max = i2;if (i3 > max)max = i3;System.out.println("Najvacie 
  ie: " + max);if (i1 < i2) {
     if (i1 < i3) {
      min = i1;}
     else {
       min = i3;}
    }
                                       else {
                                              if (i2 < i3) {
                                               min = i2;
                                              }
                                              else {
                                               min = i3;
                                              }
                                            }
                                       System.out.println("Najmens
                                       ie je: " + min);}
                                        }
```
System.out.println("Najvacie prostrednictvom dostupnej funkcionality z Java API 10 je: " + Math.max(i1, Math.max(i2, i3))); System.out.println("Najmensie prostrednictvom dostupnej funkcionality z Java API 10 je: " + Math.min(i1, Math.min(i2, i3)));

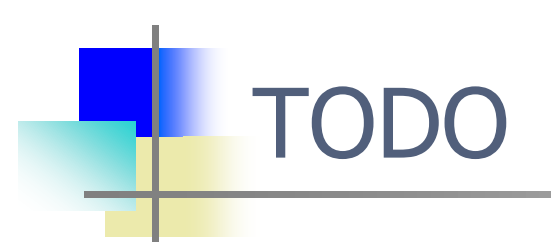

Aj vy môžete pomôcť vylepšiť tento predmet študentom pre  $\bullet$ nasledujúci akademický rok. Vaše odporúčanie, komentár či otázka.